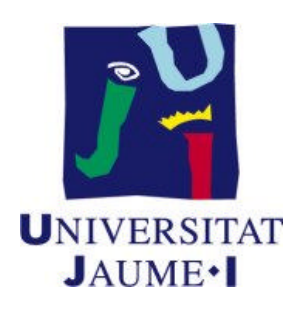

## Boletín de ejercicios 2.2 Ejercicios sobre gestión básica de hilos

## July 13, 2016

1. Implementa un programa en C que calcule el factorial de los numeros que se le ´ pasan como argumentos. El programa creará tantos hilos como argumentos se introduzcan y cada uno de los hilos recibirá uno de esos argumentos y calculará su factorial. No importa que se mezcle la salida que imprimen los hilos.

Para pasar el argumento al hilo puedes tomar como referencia el ejemplo 4 de las tansparencias. Pero recuerda que cada hilo ha de recibir como argumento el número cuyo factorial debe calcular.

Un ejemplo de la ejecución del programa podría ser la siguiente:

```
$ factorial 3 6 4 1 0
Factorial de 1: 1
Factorial de 0: 1
Factorial de 4: 24
Factorial de 6: 720
Factorial de 3: 6
$
```
2. Modifica el programa anterior para que no se mezclen las impresiones de los diferentes hilos. Una posible solución consistiría en que cada hilo devolviese al hilo principal, mediante la función pthread exit, el resultado que ha calculado y que el hilo principal lo imprima a continuación.

Puedes tomar como referencia el ejemplo 6 de las tansparencias.

3. Implementa un programa que calcule una secuencia de potencias de 2. El programa creará tantos hilos como se especifique en su único argumento. Y cada hilo calculará la potencia de 2 de un número que se le pasa como argumento. El primer hilo recibirá 0 como argumento y calculará  $2^0$ . El segundo hilo,  $2^1$ . El tercero,  $2^2$  y así sucesivamente. El hilo principal mostrará por pantalla el resultado calculado por cada hilo subordinado.

Puedes tomar como referencia los ejemplos 4 y 6 de las tansparencias.

Un ejemplo de la ejecución del programa podría ser la siguiente:

\$ pot2 5 2 ˆ 0: 1  $2 \t1: 2$  $2 \t2 \t3 \t4$  $2 \t3 : 8$  $2^{\circ}4:16$  $\mathsf{S}$ 

4. Implementa un programa que genere un vector de MAX números enteros aleatorios comprendidos entre  $0 \vee 9$ . A continuación buscará secuencialmente en dicho vector el número que se le pasa como primer argumento. El programa debe crear tantos hilos como se le indique en el segundo argumento. Y cada hilo ha de realizar la búsqueda en un fragmento consecutivo del vector de un tamaño aproximadamente igual para todos los hilos. Así, si denotamos por N al número total de hilos a crear, el primero de ellos buscará en las posiciones  $0, 1, \ldots$ , (MAX div N)-1, el segundo en (MAX div N), (MAX div N) +1, ...,  $2*(MAX \div N)-1$ y así sucesivamente. Una vez que un hilo encuentre el número, todos los hilos finalizarán la búsqueda. El hilo principal esperará a que acaben todos los hilos y mostrará por pantalla el índice de una posición en la que esté el número ó -1 si el número no está en el vector.

Puedes tomar como referencia los ejercicios 13 y 14 de las tansparencias así como el siguiente programa, que genera un vector de 20 números aleatorios:

#include <stdio.h> #include <unistd.h> #include <stdlib.h> #include <time.h> #define MAX 20 int main()

```
{ time t t;
 int i, v[MAX];
 srandom(time(&t)); // Genera semilla para no crear siempre
                        // los mismos números aleatorios
 for (i=0; i<MAX; i++)\{ v[i]=random() %10; // Crea un número aleatorio entre 0 y 9
   printf("V[%d]=%d\n", i, v[i]);
  }
 ext(0);}
```
Un ejemplo de la ejecución del programa podría ser la siguiente:

```
$ $1 7 5
VECTOR
V[0]=3V[1]=8...
V[15]=8V[16]=7V[17]=8V[18]=6V[19]=2Hilo 0: Buscará entre las componenetes 0 y 3
Hilo 1: Buscará entre las componenetes 4 y 7
Hilo 2: Buscará entre las componenetes 8 y 11
Hilo 3: Buscará entre las componenetes 12 y 15
Hilo 4: Buscará entre las componenetes 16 y 19
****Hilo 3035712368: Encuentra el número en V[16]
El número 7 está en la posición 16 (V[16]=7)
\varsigma
```
5. Sea el siguiente programa:

```
#include <pthread.h>
#include <stdio.h>
#include <stdlib.h>
#define NUMTHREADS 4
typedef struct interval{
  int iter;
  int ini;
  int fin;
} t_interval;
```

```
int suma_parcial[NUMTHREADS];
int suma = 0;
void *hilo(void *arg)
\{int i \piint ini1, fin1, itera;
  t_interval *inter;
  \text{inter} = ((t_{\text{interval}} \star) (arg));itera = inter->iter;
  init = inter\rightarrow init;fin1 = inter\rightarrow fin;suma_parcial[itera] = 0;
  for(i=init;i<=final;i++){
   suma_parcial[itera] = suma_parcial[itera] + i;
  }
  printf("HIlo i=%d, suma = %d\n",itera,suma_parcial[itera]);
  pthread_exit(0);
}
int main()
{
   pthread_t thread[NUMTHREADS];
   int ini,fin;
   int i,elem,inicio;
   t_interval param[NUMTHREADS];
   printf("Introduce inicio intervalo: ");
   scanf("%d",&ini);
   printf("Introduce fin intervalo: ");
   scanf("%d",&fin);
   elem = ((fin-ini)+1)/NUMTHREADS;
   inicio=ini;
   for (i=0;i<NUMTHREADS;i++)
   {
     param[i].iter = i;param[i].ini = inicio;
     if (i == (NUMTHREADS-1)) param[i] . fin = fin;else param[i].fin = param[i].ini + elem;
     pthread_create(&thread[i], NULL, hilo, (void *) &param[i]);
     printf("hilo 1 iter = %d, ini = %d, fin = %d\n", param[i].iter,
             param[i].ini,param[i].fin);
```
}

```
inicio = param[i].fin+1;
}
for (i=0; i<NUMTHREADS; i++) pthread_join(thread[i],NULL);
for (i=0; i<sub>W</sub>printf("Suma = \frac{1}{6}d\n ", suma);
pthread_exit (0);
```
A partir de este programa responde a las siguientes preguntas:

- a) Explica la tarea que realiza cada uno de los hilos subordinados. ¿Dónde se almacena el resultado que calcula cada hilo?
- b) Cada hilo modifica un elemento del vector suma parcial. ¿Ven estas modificaciones el resto de hilos y la hebra principal?
- c) ¿Qué resultado muestra por pantalla el programa?
- 6. Any required number of parameters can be sent to a thread upon its creation using the \*arg pointer specified in the pthread create() prototype. Read carefully the code of the max\_vector.c example. Notice what parameter is passed to each thread, its meaning and its use. Modify the max-vector program so that each thread returns the maximum value it computes via the pthread exit function.

Create a new version of your modified program in which each thread receives as parameters the starting and ending points of the input vector to be processed. To send many parameters to a thread, group them into a C structure and send a pointer to this structure.

Could we use in the max\_vector.c code a global integer variable which was updated by each thread if the maximum value it has computed is bigger than the actual value of the global variable? Justify your answer.

```
$ cat max vector.c
#include <pthread.h>
#include <stdio.h>
#include <unistd.h>
#include <stdlib.h>
#include <time.h>
#define MAX_NUMTHREADS 20 /* We create MAX_NUMTHREADS at most */
#define VSIZE 2000000 /* Problem size */
int num_threads, subvector_dim;
int v [VSIZE];
int vmax [MAX_NUMTHREADS];
int index_v [MAX_NUMTHREADS];
```

```
void *f max(void *arg)
{
  int i, begin_v, end_v, nthread, max_for_thread;
 nthread = *(int * )arg;begin_v = nthread * subvector_dim;
 if ( nthread == (num\_threads-1) ) end_v = VSIZE - 1;
 else end_v = begin_v + subvector_dim -1;
 max_for_thread=0;
 for (i=begin\_v; i<=end\_v; i++)if (v[i]>max_for_thread) max_for_thread=v[i];
 printf("Maximum computed by thread %02d (%u): %07d\n", nthread,
         pthread_self(), max_for_thread);
 vmax[nthread] = max for thread;pthread_exit(0);
}
int main(int argc, char * argv[])
{
 int i, max;
 time_t t;
 pthread_t thread[MAX_NUMTHREADS];
 pthread_attr_t attr;
 pthread_attr_init(&attr); /* They are to be joinable */pthread_attr_setdetachstate(&attr, PTHREAD_CREATE_JOINABLE);
  srandom(time(&t));
  if (argc==1)
  { printf("Error: The number of threads is required as an argument\n");
     exit(-1);
  }
  num_threads=atoi(argv[1]);
  for (i=0; i<VSIZE; i++) /* We create the vector */v[i] = random() % VSIZE;
 puts("Data vector created");
  subvector_dim = VSIZE / num_threads;
  for (i = 0; i < num_threads; i++) /* We create threads, it can fail */{ index v[i]=i;
```

```
if (pthread_create(&thread[i], &attr, f_max, (void *)&index_v[i]))
      { printf("On iteration %d: ", i);
perror("error creating thread.");
exit(-1);
     }
    }
 printf("%d Threads successfully created.\n\n", i);
 for (i = 0; i < num_threads; i++) /* We wait for their completion */if ( pthread_join(thread[i],NULL ) )
      { printf("On iteration %d: ", i); /* It can fail */
perror("error joining thread.");
exit(-1);
     }
 printf("\n%d Threads successfully joined.\n\n", i);
 max=0;
 for (i = 0; i < num_{threads}; i++)/* We get the maximum element returned by threads */if ( vmax[i] > max ) max = vmax[i];
 printf("Final maximum: %d\n", max);
 pthread_attr_destroy(&attr); /* To release memory */
 ext(0);}
```